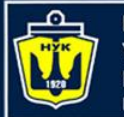

**НАЦІОНАЛЬНИЙ АДМІРАЛА МАКАРОВА** 

## Строки и символы в С и С++

- Символ элементарная единица, некоторый набор которых несет определенный смысл.
- В языке программирования С++ предусмотрено использование символьных констант.
- Символьная константа это целочисленное значение (типа int) представленное в виде символа, заключённого в одинарные кавычки, например 'a'.
- В таблице ASCII представлены символы и их целочисленные значения.

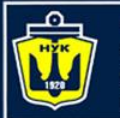

**НАЦІОНАЛЬНИЙ** 

## Строки в языках С и С++

```
// объявления символьной переменной
char symbol = 'a';
// где symbol – имя переменной типа char
// char – тип данных для хранения символов
```
• Строки в С++ представляются как массивы элементов типа char, заканчивающиеся нуль-терминатором \0 называются С строками или строками в стиле С.

#### **\0 — символ нуль-терминатора.**

- Символьные строки состоят из набора символьных констант заключённых в двойные кавычки.
- При объявлении символьного массива необходимо учитывать наличие в конце строки нуль-терминатора, и отводить дополнительный байт под него.

```
// пример объявления строки
char string[10];
// где string – имя строковой переменной 
// 10 – размер массива, в данной строке может поместиться 
   // 9 символов, последнее место отводится под \n
```
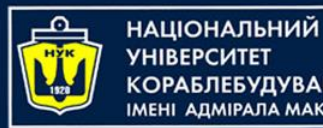

#### Строки и символы в С и С++

• Строка при объявлении может быть инициализирована начальным значением, например, так:

**char** string[10] = "abcdefghf";

• Количество символов в двойных кавычках - 9, а размер строки 10 символов, последнее место отводится под '\0' , причём компилятор сам добавит его в конец строки.

// посимвольная инициализация строки: **char** string[10] = {'a','b','c','d','e','f','g','h','f','\0'}; // десятый символ это нуль-терминатор.

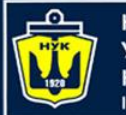

Н**АЦІОНАЛЬНИЙ АДМІРАЛА МАКАРОВА** 

### Строки и символы в С и С++

- При объявлении строки необязательно указывать её размер, но при этом обязательно нужно её инициализировать начальным значением.
- Тогда размер строки определится автоматически и в конец строки добавится нуль-терминатор.

```
//инициализация строки без указания размера
char string[] = "abcdefghf";
//всё то же самое только размер не указываем.
```
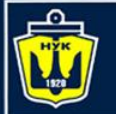

#### Н**АЦІОНАЛЬНИЙ СОРАБЛЕБУДУВАННЯ MEHI ANMIPANA MAKAPOBA**

### Строки и символы в С и С++

- Строка может содержать символы, цифры и специальные знаки.
- В С++ строки заключаются в двойные кавычки.
- Имя строки является константным указателем на первый символ.
- Разработаем программу, с использованием строк.

```
#include <iostream>
using namespace std;
int main () {
    char name[]= "qwerty"
, line[500];
    cout << "Введите строку: ";
    cin.getline (line, 256);
    cout << "Присвоена строка: " << name << endl
         << "Вы ввели: " << line << endl;
    return 0;
}
```
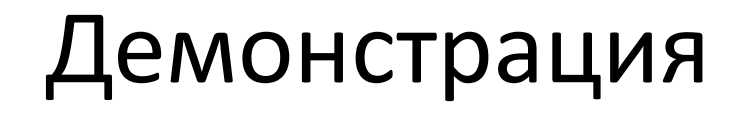

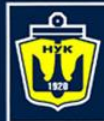

**НАЦІОНАЛЬНИЙ YHIBEPCUTET** 

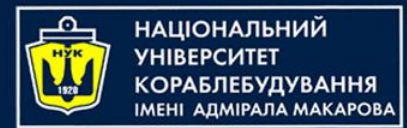

## string.h

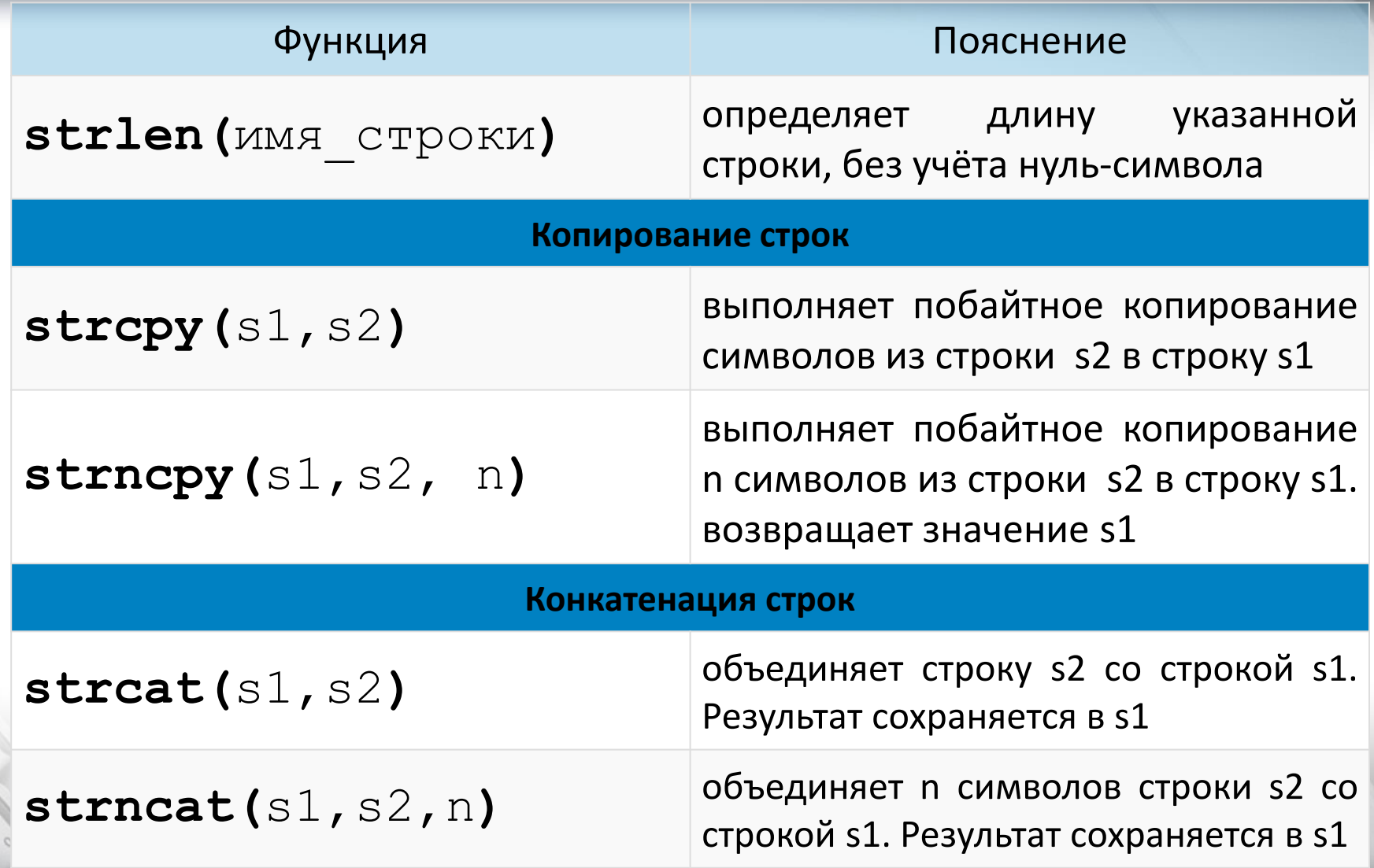

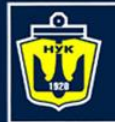

## Некоторые строковые функции С++

#### **Сравнение строк**

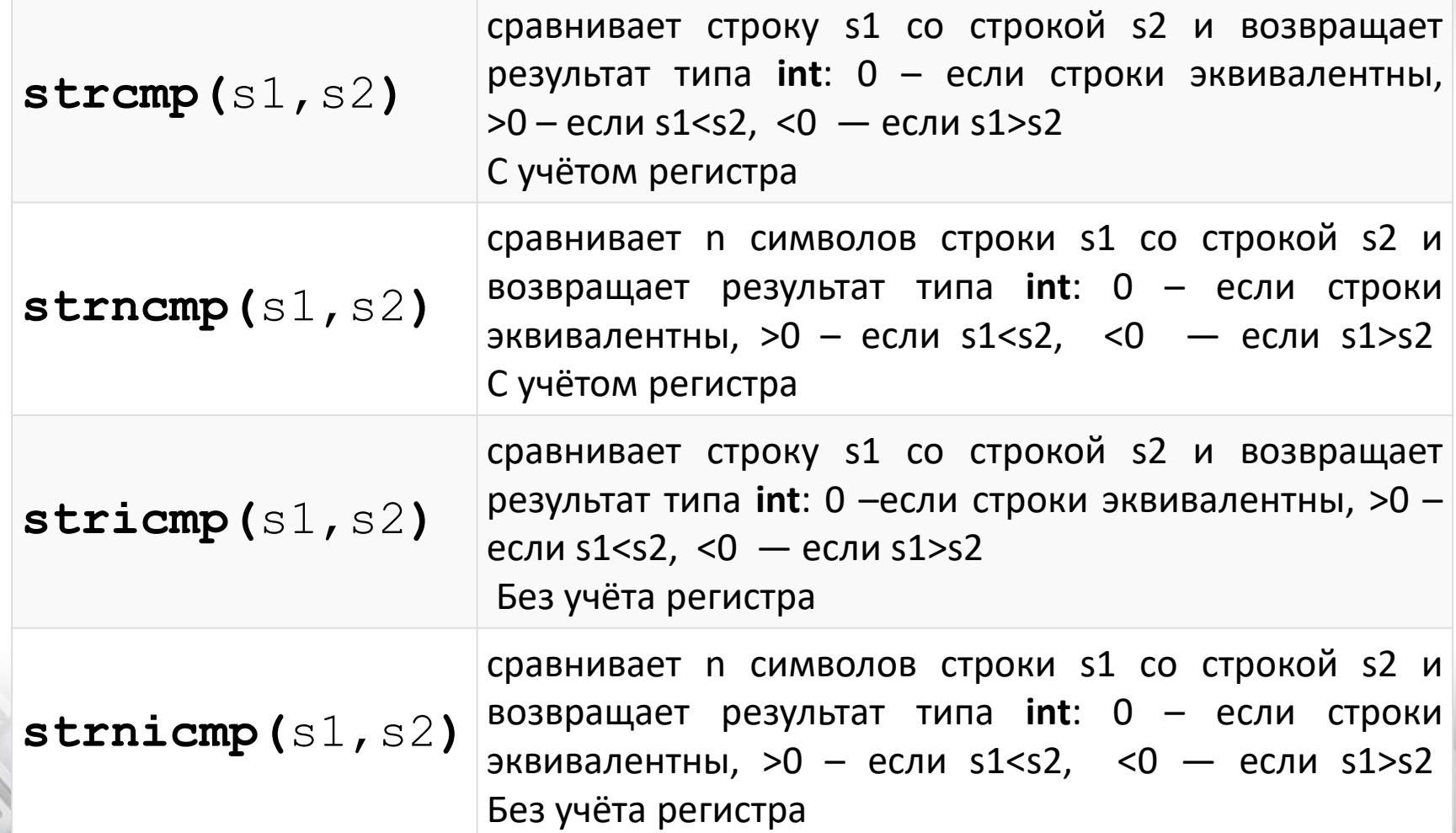

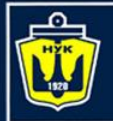

## Некоторые строковые функции С++

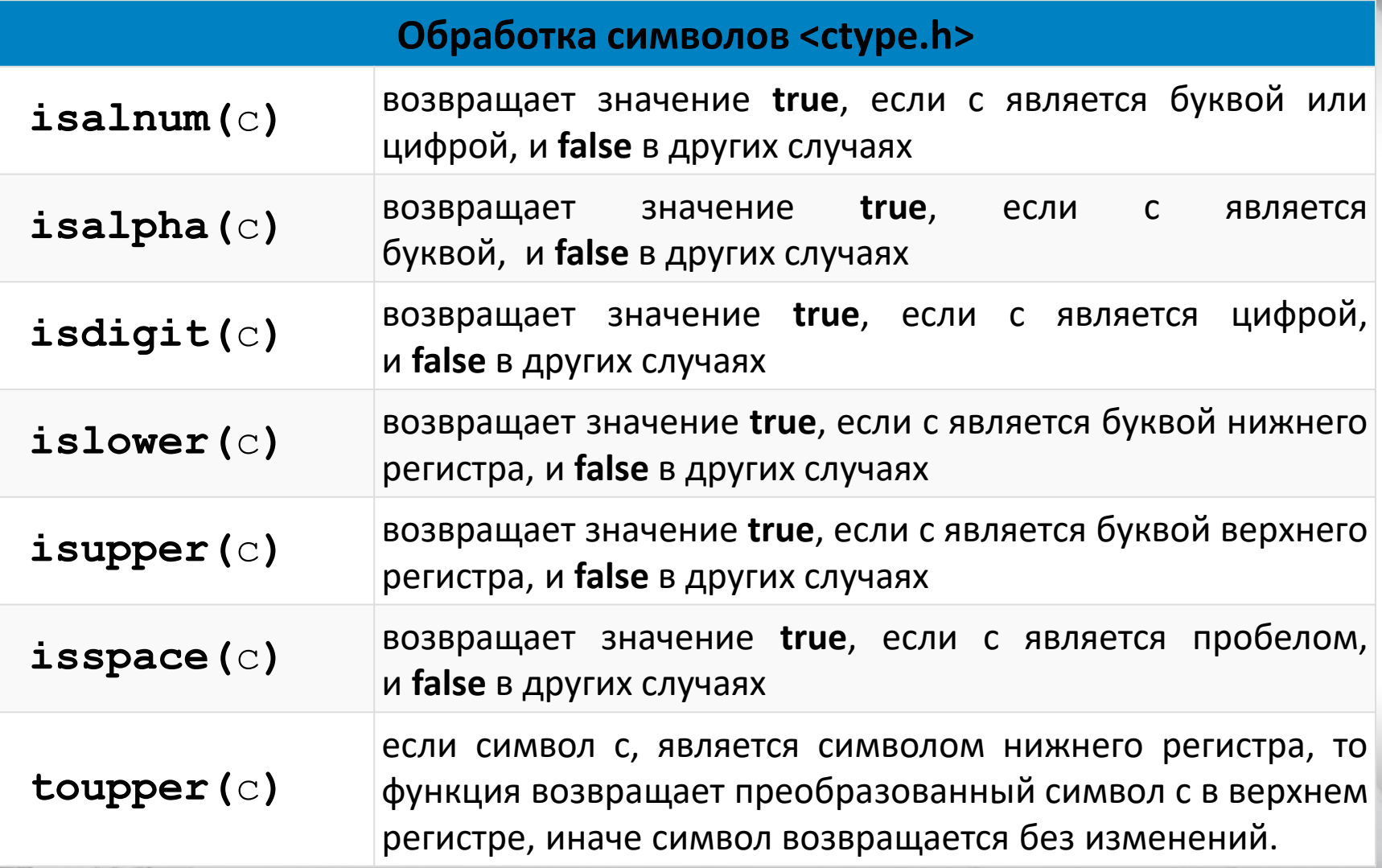

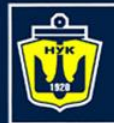

## Некоторые строковые функции С++

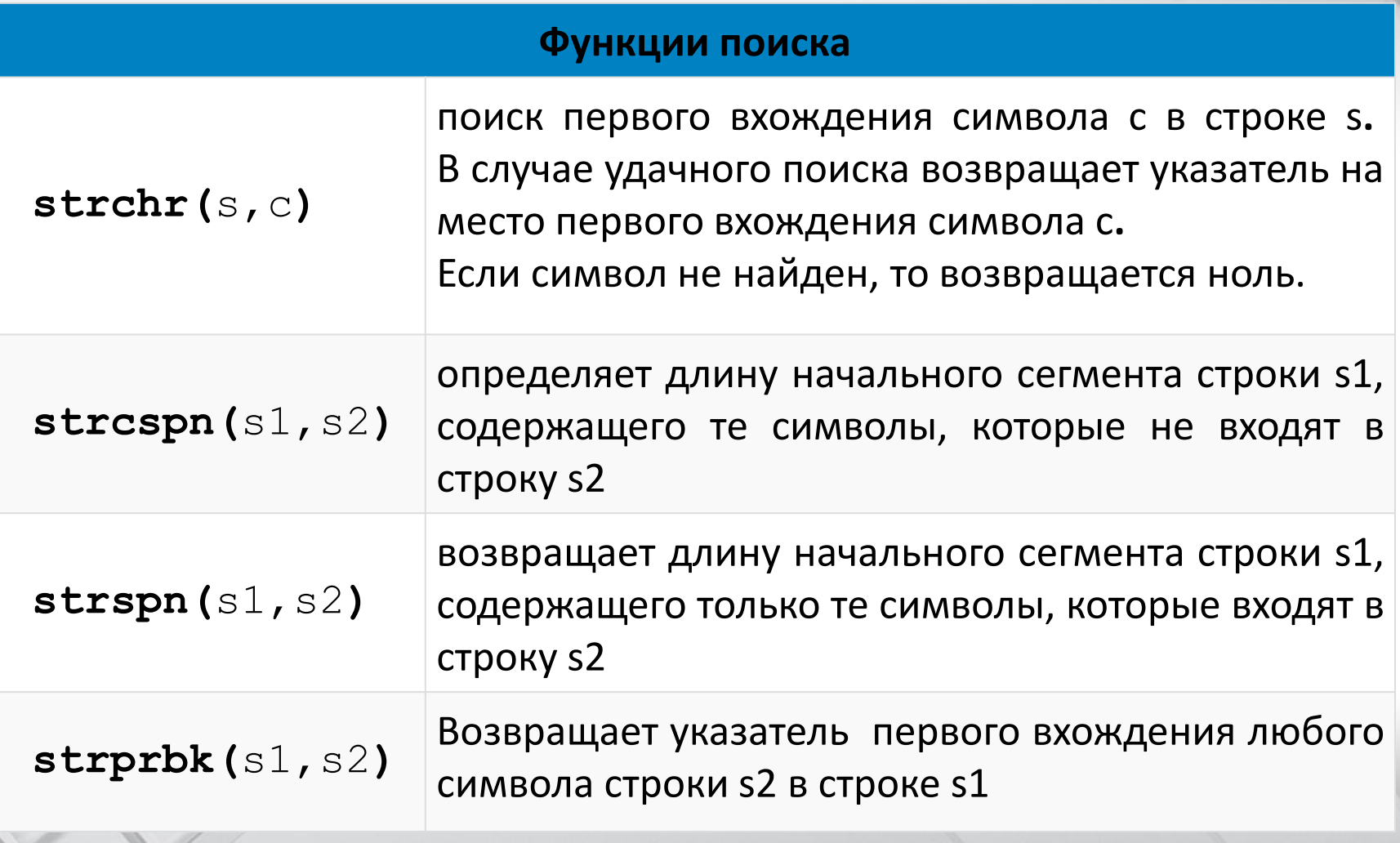

 $r^2$ 

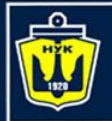

**НАЦІОНАЛЬНИЙ УНІВЕРСИТЕТ КОРАБЛЕБУДУВАННЯ** IMEHI AAMIPAJA MAKAPOBA

## Некоторые строковые функции С++

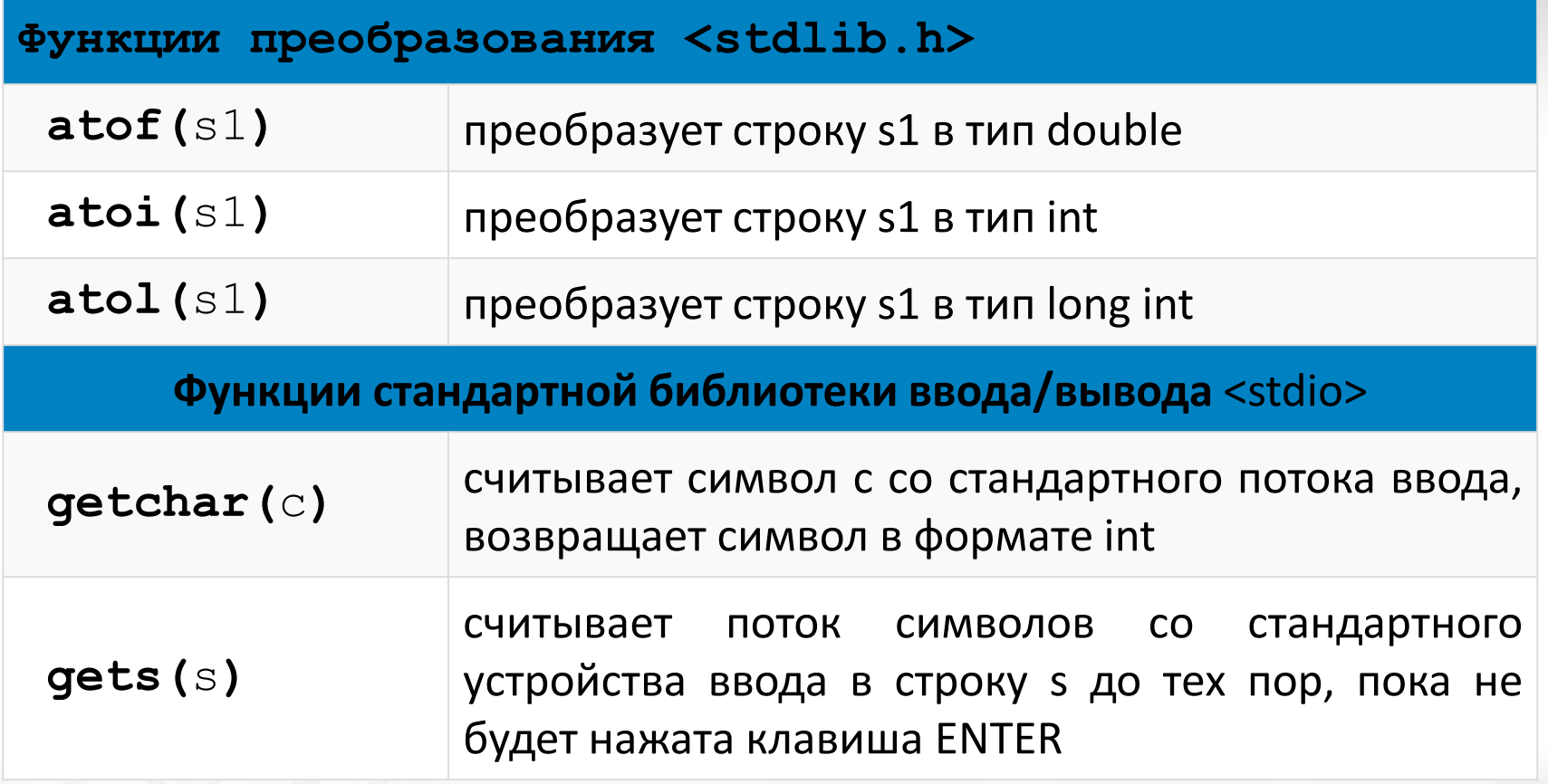

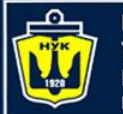

### Пример программы

#### Копирование строк

#include **<iostream>** #include **<cstring> using namespace** std;

```
int main()
{
 char s2[25] = "Computer Science forever";
 char s1[25];
 cout << "strcpy(s1,s2) = " << strcpy(s1,s2) << endl;
 cout << "s1= " << s1 << endl;
 char s3[9];
 cout \lt\lt strncpy(s3, s2, 8) \lt\lt endl;
 return 0;
```
}

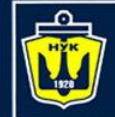

#### Копирование строк

#### Демонстрация

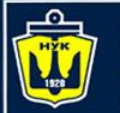

### Пример программы

```
#include <iostream>
#include <cstring>
using namespace std;
int main()
{
    char s1[30] = "I am ";
    char s2[] = "programmer in the C++!!!!";
    cout << strcat(s1,s2) << endl;
    // объединяем строки s1 и s2, результат -> в s1
    char s3[23] = "I am a good ";
    cout << strncat(s3,s2,10) << "!!!" << endl;
    // объединяем 10 символов строки s2 со строкой s3
    return 0;
Конкатенация строк
```
}

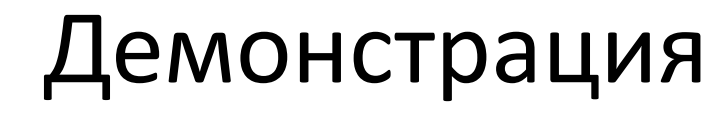

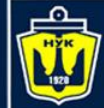

Конкатенация строк

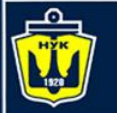

### Пример программы

#### Сравнение строк

```
#include <iostream>
#include <iomanip>
#include <cstring>
using namespace std;
```

```
int main()
```

```
char s1[] = "berkut.homelinux.com";
char s2[] = "http://berkut.homelinux.com";
cout << " s1 == s1 -> " << setw(2) << strcmp(s1, s1)
     << endl; // строка s1 = s1
cout << " s1 < s2 -> " << setw(2) << strcmp(s1,s2) 
     << endl; // строка s1 < s2
cout << " s2 > s1 -> " << setw(2) << strcmp(s2,s1) 
     << endl; // строка s2 > s1
return 0;
```
 $\{$ 

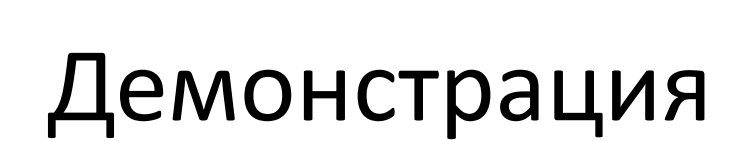

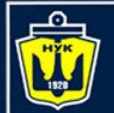

Сравнение строк

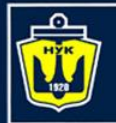

}

**НАЦІОНАЛЬНИЙ УНІВЕРСИТЕТ КОРАБЛЕБУДУВАННЯ MEHI ADMIPAJA MAKAPOBA** 

#### Пример программы

#### Обработка символов

#include **<iostream> using namespace** std; **int** main(){ **char** symbol = **'d'**; *// буква* **char** digit = **'9'**; *// цифра* **char** space  $=$   $\bullet$   $\bullet$   $\bullet$   $\prime$   $\prime$  *пробел* cout << symbol << **" - is it a digit or an alpha?: "**; cout << (isalnum(symbol) ? **"true\n"** : **"false\n"** ); cout << symbol << **" - is it an alpha? : "**; cout << (isalpha(symbol) ? **"true\n"** : **"false\n"**); cout << digit << **" - is it a digit? : "**; cout << (isdigit(digit) ? **"true\n"**: **"false\n"**); cout << space << **" - is it a space? : "**; cout << (isspace(space) ? **"true\n"**: **"false\n"**); cout << symbol << **" - is it a lower alpha? : "**; cout << (islower(symbol) ? **"true\n"**: **"false\n"**); cout << symbol << **" - is it an upper alpha? : "**; cout << (isupper(symbol) ? **"true\n"**: **"false\n"**); **return** 0;

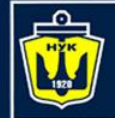

**НАЦІОНАЛЬНИЙ УНІВЕРСИТЕТ КОРАБЛЕБУДУВАННЯ** IMEHI AAMIPAJA MAKAPOBA

Обработка символов

#### Демонстрация

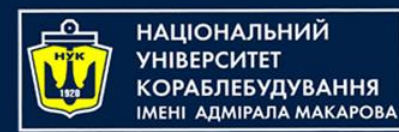

Передача строк как параметров функций

- Как передать строку (она же массив символов) в функцию в виде параметра?
- В С++ есть три способа передачи параметров:
	- По значению
	- По указателю
	- По ссылке (по адресу)

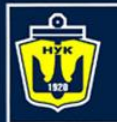

# Пример (1/2)

```
#include <iostream>
using namespace std;
//определяем функции
void showText1 (char str[])
//функция принимает строку, как массив
\left\{ \right.cout << str << endl;
}
void showText2 (char *str)
//указатель *str указывает на адрес первого символа строки
{
     cout << str << endl;
}
void showText3 (char (&str)[150])
// адрес строки из 150-ти символов
{
      cout << str << endl;
}
```
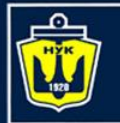

# Пример (2/2)

```
int main()
\{cout << " Передача строки при вызове функции: " << endl;
   showText1("~~~ ~~~ ~~ berkut.homelinux.com ~~ ~~~ ~~~");
   cout << endl;
   char str1[] = 
      "str1 - как массив - void showText1 (char str[]);";
   showText1(str1);
   cout << endl;
   char str2[] = 
      "str2 - используя указатель - void showText2 (char *str);";
   showText2(str2);
   cout << endl;
   char str3[150] = 
      "str3 - используем адрес - void showText3 (char \&str[]);";
   showText3(str3);
   cout << endl;
```
**return** 0;

}

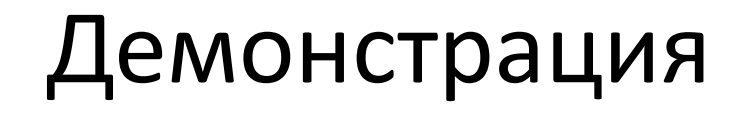

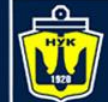

Передача строки в функцию

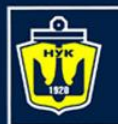

## Передача строки в функцию

#### Первый способ:

функция **void showText1 (char str[])** принимает строку, как массив.

- При определении функции, в круглых скобках надо вписать тип массива (строки) char, имя строки и квадратные скобки [].
- Обратите внимание, что размерность массива указывать не надо (количество символов в строке).
- С помощью символа '\0′, который автоматически добавляется в конец любой строки, функция сама найдет последний элемент массива и прекратит вывод элементов на экран.

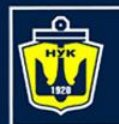

# Передача строки в функцию

#### Второй способ:

передача строки в функцию при помощи указателя, самый распространенный вариант.

• При определении функции, перед именем строки ставим оператор \*

#### **void showText2 (char \*str)**

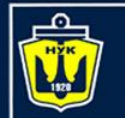

НАЦІОНАЛЬНИЙ

**АЛМІРАЛА МАКАРОВ** 

Третий способ: передача в функцию строки по ссылке.

В нашем примере это –

#### **void showText3 (char (&str)[150])**

- Следует отметить, что необходимо указывать точный размер строки.
- Без этого компилятор выдаст ошибку (проверим?).
- Еще важно взять в круглые скобки оператор & с именем строки —  $(8str)$ .
- Строка char str3[150] содержит явно меньше символов. Остальным, не инициализированным, будет присвоено значение '\0'

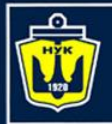

**НАЦІОНАЛЬНИЙ YHIBEPCWTET** 

# Спасибо! Вопросы?

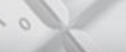

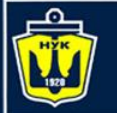

# Алгоритмизация и программирование Программирование на С/С++ (ч.9 – строки)

Беркунский Е.Ю., кафедра ИУСТ, НУК eugeny.berkunsky@gmail.com http://berkut.homelinux.com